$N^{\circ}$  20

Ниже на четырёх языках программирования записана программа, которая вводит натуральное число  $x$ , выполняет преобразования, а затем выводит одно число. Укажите наименьшее возможное значение  $x$ , при вводе которого программа выведет число 48.

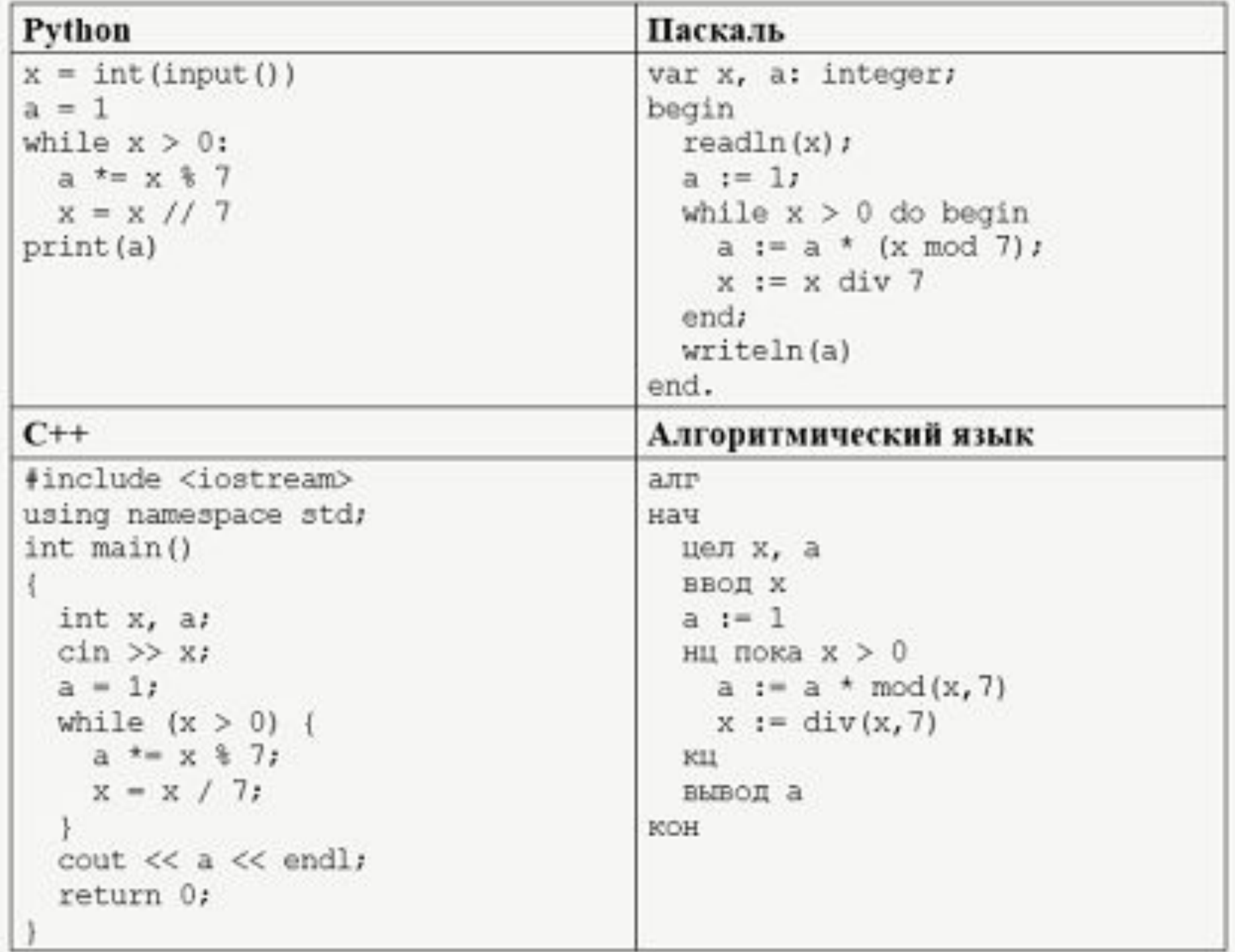

Число

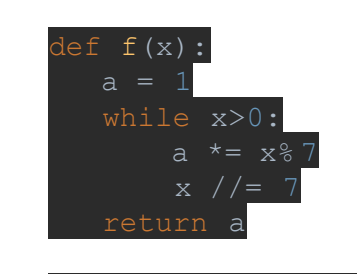

132